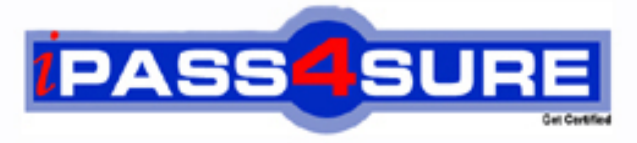

http://www.ipass4sure.com

# **000-718**

**IBM** IBM U2 UniVerse V10.2 Administration

**http://www.ipass4sure.com/exams.asp?examcode=000-718**

**The 000-718 practice exam is written and formatted by Certified Senior IT Professionals working in today's prospering companies and data centers all over the world! The 000-718 Practice Test covers all the exam topics and objectives and will prepare you for success quickly and efficiently. The 000-718 exam is very challenging, but with our 000-718 questions and answers practice exam, you can feel confident in obtaining your success on the 000-718 exam on your FIRST TRY!**

**IBM 000-718 Exam Features**

- **Detailed questions and answers for 000-718 exam**
- **Try a demo before buying any IBM exam**
- **000-718 questions and answers, updated regularly**
- **Verified 000-718 answers by Experts and bear almost 100% accuracy**
- **000-718 tested and verified before publishing**
- **000-718 exam questions with exhibits**
- **000-718 same questions as real exam with multiple choice options**

**Acquiring IBM certifications are becoming a huge task in the field of I.T. More over these exams like 000-718 exam are now continuously updating and accepting this challenge is itself a task. This 000-718 test is an important part of IBM certifications. We have the resources to prepare you for this. The 000-718 exam is essential and core part of IBM certifications and once you clear the exam you will be able to solve the real life problems yourself.Want to take advantage of the Real 000-718 Test and save time and money while developing your skills to pass your IBM 000-718 Exam? Let us help you climb that ladder of success and pass your 000-718 now!**

# **QUESTION NO:** 1

\You are instructed to change a heavily used very large file from 32 bit to 64 bit. Which command would you use if you determined the type should be changed to type 18 but the modulo and separation were sized correctly?

A. RESIZE filename 64BIT TYPE 18 \* \* B. RESIZE filename TYPE 18 MODULO \* SEPARATION \* 64BIT C. RESIZE filename TYPE 18 \* \* 64BIT D. RESIZE filename 18 \* \* 64BIT

**Answer:** D

# **QUESTION NO:** 2

Which two commands should you use in UNIX to backup and restore files? (Choose two.)

A. mv B. cpio C. uvbackup D. cp E. tar

**Answer:** B, E

# **QUESTION NO:** 3

Which two statements about UniVerse Data Replication are true? (Choose two.)

A. You must configure the publisher and all subscriber systems before you begin publishing and subscribing.

B. RESIZE and CLEAR.FILE may be run on published files.

C. Files may be published prior to enabling Data Replication inuvconfig.

- D. Subscriber files are read only.
- E. RESIZE and CLEAR.FILE may be run on subscribed files.

**Answer:** A, D

# **QUESTION NO:** 4

Which UniVerse command offers parameters that helps you monitor MFILES?

A. SYS.STATUS B. FILES.STACK C. PORT.STATUS D. PERF.MON

#### **Answer:** C

# **QUESTION NO:** 5

On a UNIX platform, you can run a script to do an orderly shutdown and startup of UniVerse. What are three valid options available for this script? (Choose three.)

A. pause B. no parameter C. start D. stop E. delay

**Answer:** B, C, D

# **QUESTION NO:** 6

On a Windows system, what are two ways within UniVerse that you can backup and restore data? (Choose two.)

A. Use the Windows Explorer Drag and Drop feature to move your data from one system point to another.

B. Use the XCOPY [FROM SOURCE PATH] [TO DESTINATION PATH] with the options /F /S /H

/I /C /K /E /R /Y.

C. Use the T.DUMP and T.LOAD commands to back up and restore the selected records fromUniVerse files.

D. Use theuvbackup and uvrestore commands from a CMD window to back up and restore specified directories.

**Answer:** C, D

# **QUESTION NO:** 7

By maintaining efficient file structures, which advantage will UniVerse provide?

B. Rapid backup facility.

- C. Rapid READNEXT functionality.
- D. Rapid program development.

# **Answer:** A

# **QUESTION NO:** 8

You are investigating a problem regarding an unresponsive system. Which UniVerse command should you use for reviewing locks?

A. LISTU B. LIST.READU EVERY C. LOCKS D. FILE.LOCKS

# **Answer:** B

# **QUESTION NO:** 9

To ensure that certain commands are executed when a user leaves UniVerse, which VOC entry should be created?

A. EXIT B. ON.EXIT C. ON.QUIT D. RELEASE

**Answer:** B

# **QUESTION NO:** 10

When installing UniVerse on UNIX using "uvadm" userid, which script must be run by "root" userid?

A. uv.startup B. uv.install C. uv.login D. uv.load

# **QUESTION NO:** 11

Which two actions can be used by a system administrator on a UNIX system to limit access to certain files? (Choose two.)

A. creating groups for users B. placing user names in UV.ALLOW C. creating alternative UNIX login accounts D. renaming VOC entries

**Answer:** A, C

# **QUESTION NO:** 12

What is the correct UniVerse verb that will allow you to gather file statistics on the current state of selected files?

A. ACCOUNT.FILE.STATISTICS B. ACCT.FILE.STATS C. ANALYZE.FILE.STATS D. ACCOUNT.FILE.STATS

**Answer:** D

# **QUESTION NO:** 13

Click the Exhibit button.

On most UNIX systems the file /etc/inittab contains an entry for each terminal line on the system.

In the exhibit, which two possible changes would you make to this file? (Choose two.) Note: One entry is a printer, one entry is a modem, and two are terminals.

001:2:respawn:/etc/getty tty001 1200 002:2:respawn./etc/getty tty002 1200 003:2:respawn:/etc/getty tty003 1200 004:2:respawn./etc/getty tty004 1200

A. Change the process label.

- B. Set thegetty to off.
- C. Customize the login message.
- D. Change the process speed.

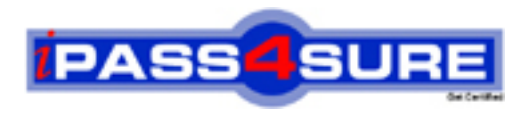

# **Pass4sure Certification Exam Features;**

- Pass4 sure offers over 2500 Certification exams for professionals.
- More than **98,800** Satisfied Customers Worldwide.
- Average **99.8%** Success Rate.
- Over **120** Global Certification Vendors Covered.
- Services of Professional & Certified Experts available via support.
- Free 90 days updates to match real exam scenarios.
- Instant Download Access! No Setup required.
- Price as low as \$19, which is 80% more cost effective than others.
- Verified answers researched by industry experts.
- Study Material **updated** on regular basis.
- Questions / Answers are downloadable in **PDF** format.
- Mobile Device Supported (Android, iPhone, iPod, iPad)
- No authorization code required to open exam.
- **Portable** anywhere.
- *Guaranteed Success*.
- **Fast**, helpful support 24x7.

View list of All certification exams offered; http://www.ipass4sure[.com/allexams.as](http://www.ipass4sure.com/allexams.asp)p

View list of All Study Guides (SG); http://www.ipass4sure[.com/study-guides.asp](http://www.ipass4sure.com/study-guides.asp)

View list of All Audio Exams (AE); http://www.ipass4sure[.com/audio-exams.asp](http://www.ipass4sure.com/audio-exams.asp)

Download Any Certication Exam DEMO. http://www.ipass4sure[.com/samples.asp](http://www.ipass4sure.com/samples.asp)

To purchase Full version of exam click below; [http://www.](http://www.ipass4sure.com/allexams.asp)ipass4sure.com/allexams.asp

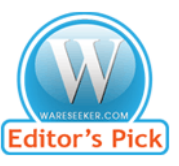

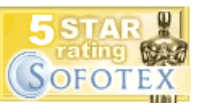

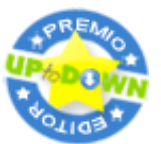

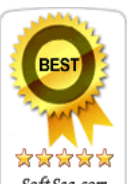

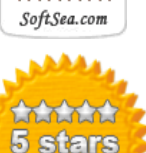

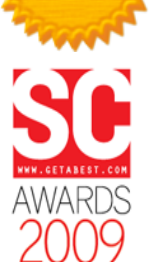

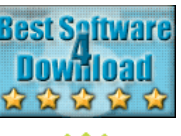

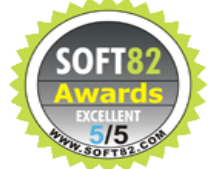

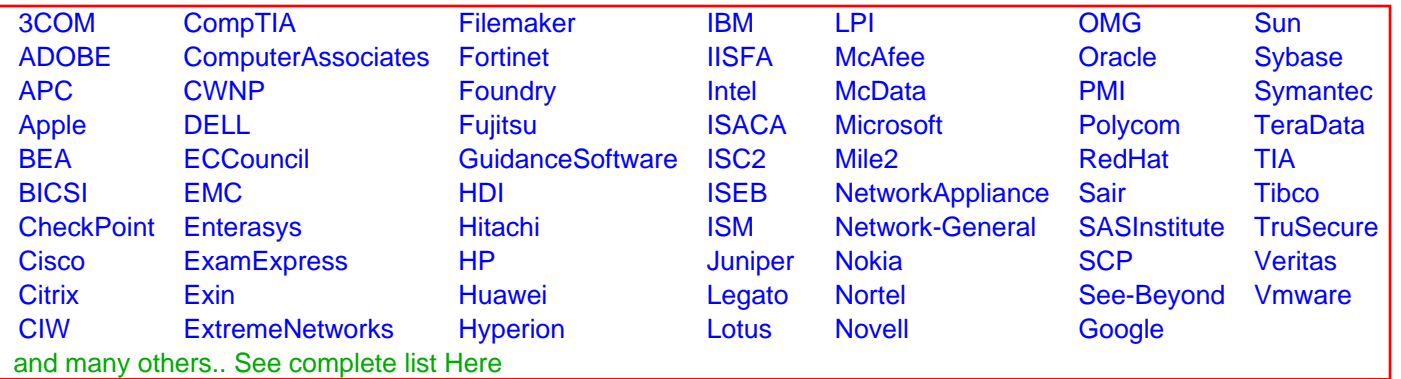

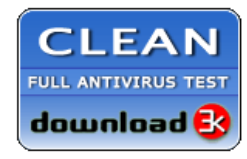

**Editor's Review EXCELLENT** 含含含含 SOFTPEDIA<sup>®</sup>

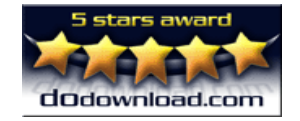

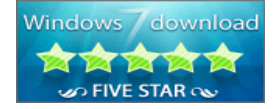

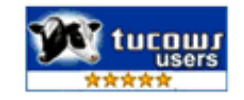